## *Вельчев Валерий Захарович,*

*преподаватель, председатель ПЦК «Техники и технологии наземного транспорта», БУ ПО ХМАО-Югры «Няганский технологический колледж», г. Нягань, ХМАО-Югра, Россия*

## **МЕТОДИЧЕСКИЕ УКАЗАНИЯ**

# **ПО ОФОРМЛЕНИЮ ВЫПУСКНЫХ КВАЛИФИКАЦИОННЫХ РАБОТ ДЛЯ СТУДЕНТОВ СПЕЦИАЛЬНОСТИ 23.02.03**

## **«Техническое обслуживание и ремонт автомобильного транспорта»**

## *Структурные элементы работы*

Выпускная квалификационная работа имеет следующую структуру:

- титульный лист;
- содержание;
- введение;
- основная часть;
- заключение;
- список сокращений;
- список литературы;
- приложения.

## **Оформление титульного листа**

Титульный лист является первой страницей работы. На титульном листе приводят следующие сведения:

- наименование организации, где выполнена работа;
- фамилию, имя, отчество студента, выполнившего работу;
- название работы;

 фамилию, имя, отчество руководителя ВКР (учёную степень и учёное звание);

место и год написания работы.

## *Оформление содержания*

Содержание – перечень основных частей работы с указанием страниц, на которые их помещают.

Содержание включает в себя введение, наименование всех разделов, подразделов, пунктов (если они имеют наименование), заключение, список сокращений, список источников и наименование приложений с указанием номеров страниц, с которых они начинаются.

Заголовки в оглавлении должны точно повторять заголовки в тексте. Не допускается сокращать или давать заголовки в другой формулировке.

Последнее слово заголовка соединяют отточием с соответствующим ему номером страницы в правом столбце оглавления.

#### *Оформление введения для ВКР (работы)*

Введение ВКР (работы) включает в себя следующие основные структурные элементы:

- актуальность темы работы;
- цель и задачи;
- предмет и объект исследования;
- научную новизну;
- гипотезу;
- степень изученности проблемы;
- теоретическую и практическую значимость работы;
- методологию и методы исследования.

## *Оформление основной части*

*Основная часть* ВКР включает несколько разделов (глав), число которых зависит от выбранной темы и определяется студентом по согласованию с руководителем. Рекомендуется формировать 4 главы в основной части проекта, по результатам каждой из которых оформляется краткий вывод.

#### *Первая глава*

В данном разделе необходимо дать общую характеристику предприятия,

**www.articulus-info.ru** по которому выполняется работа, и краткую характеристику объекта

проектирования.

В общей характеристике предприятия (СТО) рекомендуется привести основные данные об условиях эксплуатации подвижного состава.

В общей характеристике следует отразить:

1) тип предприятия по производственному назначению с указанием его производственных функций;

2) категорию условий эксплуатации;

3) природно-климатическую зону, в которой эксплуатируется подвижной состав; количественный и качественный состав автомобилей, включая их пробег с начала эксплуатации;

4) среднесуточный пробег автомобилей;

5) режим работы подвижного состава, включая количество дней работы в году, время начала и конца выхода на линию, среднюю дневную продолжительность работы на линии.

В характеристике объекта проектирования необходимо указать:

а) наименование объекта проектирования;

б) назначение объекта проектирования на предприятии (СТО) с указанием основных видов работ, выполняемых на нём.

*Вторая глава* является наиболее сложной и ответственной частью работы и посвящена раскрытию темы ВКР. Здесь проявляется умение студента решать конкретные задачи.

В этой главе необходимо раскрыть:

выбор исходных нормативов режима ТО и Р и их корректирование;

 определение проектных величин коэффициента технической готовности и коэффициент использования автомобилей;

определение годового пробега автомобилей;

определение годовой и сменной программы по ТО автомобилей;

определение общей годовой трудоемкости ТО и Р подвижного состава;

 определение годовой трудоемкости по зонам ТО, ТР и ремонтным цехам (участкам);

 определение количества ремонтных рабочих на объекте проектирования;

 определение явочного количества исполнителей по объектам проектирования;

подбор технологического оборудования;

определение производственной площади;

технологическая планировка.

*Третья глава* содержит экономические показатели работы предприятия, а также – экономический расчёт.

*Четвертая глава* содержит описание охраны труда и технику безопасности при устранении заданных неисправностей.

*Заключение* должно содержать основные выводы, полученные в ходе выполнения ВКР. В этот раздел целесообразно включить краткие выводы по результатам выполнения второй главы и расчётов по экономическому обоснованию проекта.

## *Оформление заключения*

В заключении излагают итоги выполненного исследования рекомендации, перспективы дальнейшей разработки темы.

Заключение строится по итогам достижения задач, указанных во введении работы.

Заключение должно содержать:

краткие выводы по результатам работы или отдельных ее этапов;

 разработку рекомендаций и исходных данных по конкретному использованию результатов работы;

результаты оценки технико-экономической эффективности внедрения;

 результаты оценки научно-технического уровня выполненной работы в сравнении с лучшими достижениями в данной области.

#### *Оформление списка источников*

Список источников должен включать библиографические записи на документы, использованные автором при работе над темой.

Список должен быть размещён в конце основного текста, после списка сокращений.

Все библиографические записи располагают по алфавиту фамилий авторов или первых слов заглавий документов. Библиографические записи произведений авторов-однофамильцев располагают в алфавите их инициалов.

Описание состоит из обязательных элементов и схематично может быть представлено так:

*Пример:*

*Райзберг Б.А. Психологическая экономика: учеб. пособие / Б.А. Райзберг. – 2-е изд. – М.: Инфра-М, 2012. – 432 с.*

Все элементы библиографического описания источника отделяются друг от друга точкой и тире.

В списке литературы используется сквозная нумерация.

## *Оформление приложений*

В приложения рекомендуется включать материалы, связанные с выполненной работой, которые по каким-либо причинам не могут быть включены в основную часть.

В приложения могут быть включены:

- промежуточные математические доказательства, формулы и расчёты;
- таблицы вспомогательных цифровых данных;
- инструкции, методики, разработанные в процессе выполнения работы;
- иллюстрации вспомогательного характера;
- акты внедрения результатов работы и др.

Материал, дополняющий основной текст работы, допускается помещать в приложениях. В качестве приложения могут быть представлены: графический материал, таблицы, формулы, карты, рисунки, фотографии и другой иллюстративный материал.

Приложения обозначают заглавными буквами русского алфавита, начиная с А, за исключением букв Ё, 3, И, О, Ч, Ь, Ы, Ъ. После слова «Приложение» следует буква, обозначающая его последовательность.

Текст каждого приложения, при необходимости, может быть разделён на разделы, подразделы, пункты, подпункты, которые нумеруют в пределах каждого приложения. Перед номером ставится обозначение этого приложения.

## *Оформление аннотации к ВКР*

Аннотация носит пояснительный характер и представляет собой краткое изложение исследования с точки зрения его цели, задач, предмета и результатов, выводов и рекомендаций. В аннотации целесообразно отразить сведения об общем объеме работы, количестве иллюстраций и таблиц, количестве использованных источников. Аннотация составляется объёмом не более одной страницы на русском и английском языках. Аннотация прикладывается, но не подшивается к выпускной квалификационной работе.

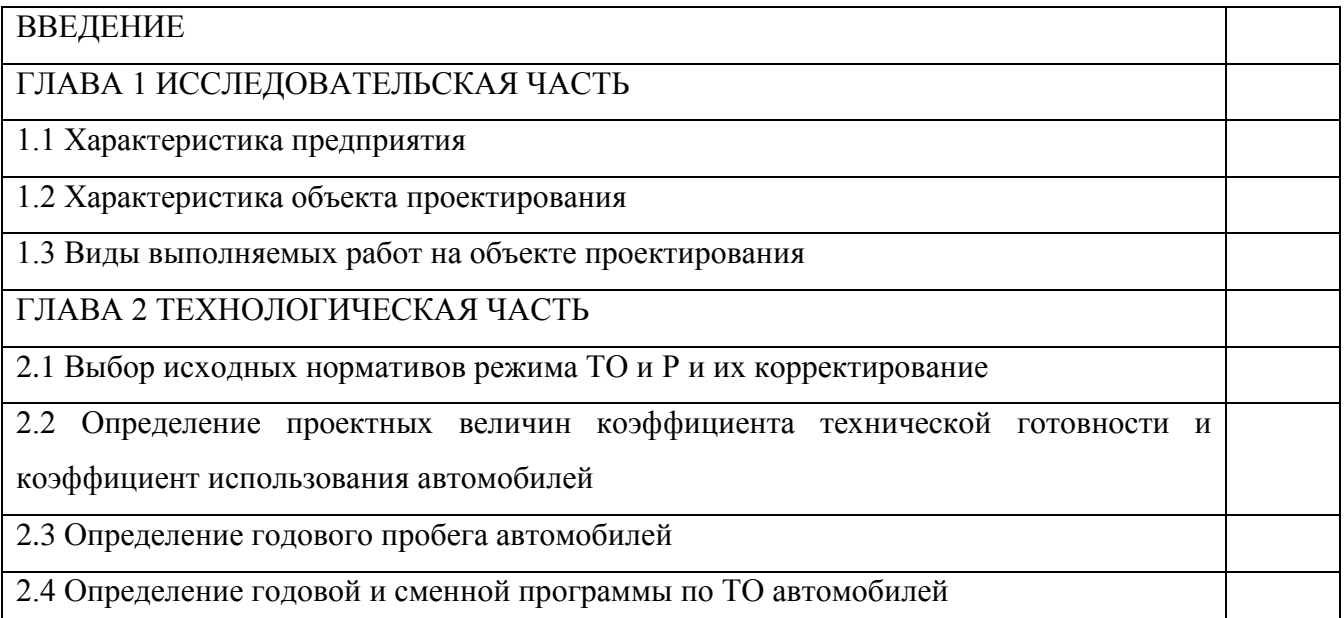

## **Примерный план ВКР**

**www.articulus-info.ru**

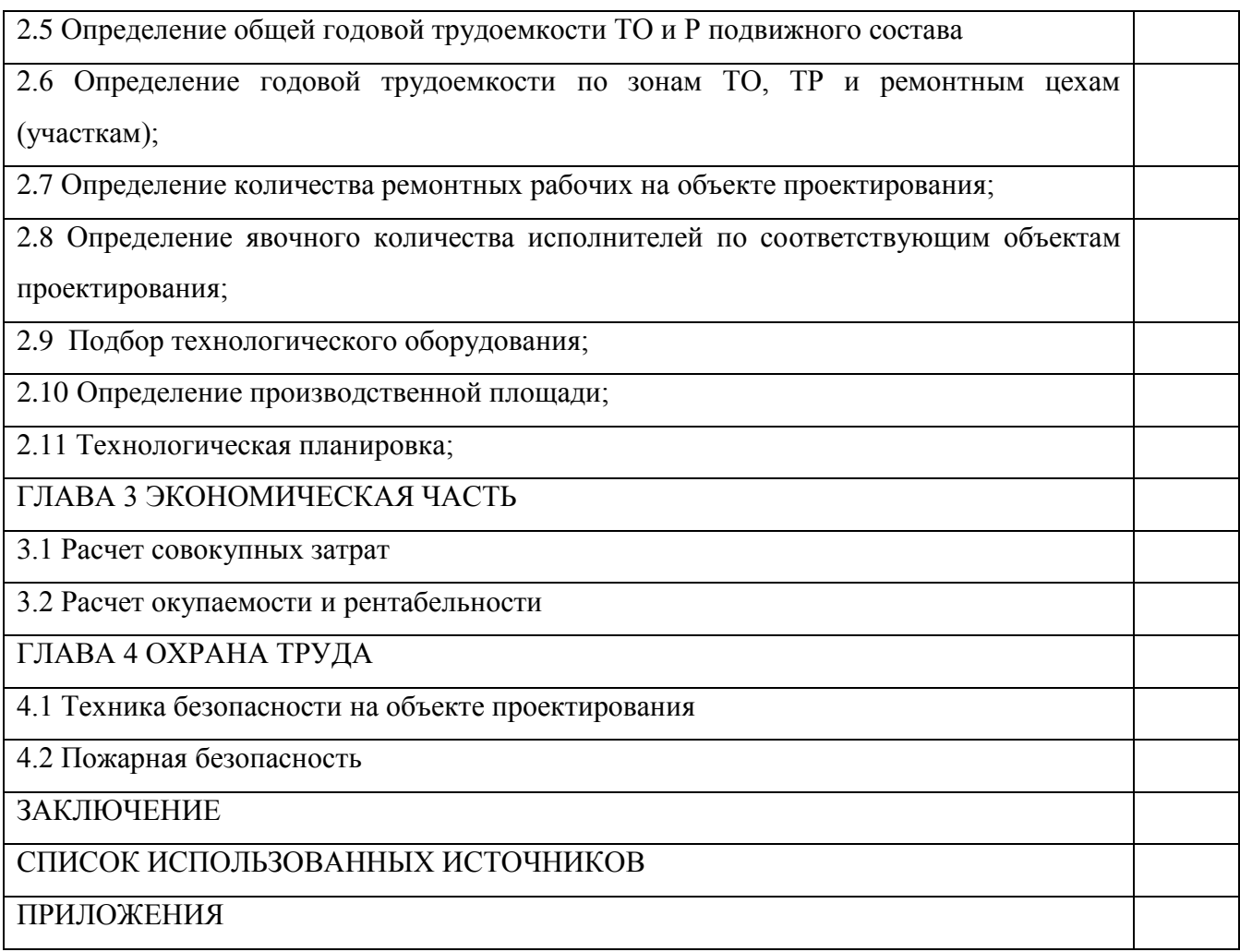

## *Рекомендации по составлению текста выступления на защите выпускной квалификационной работы*

Для подготовки к защите рекомендуется подготовить тезисы своего доклада.

В тексте выступления обучающейся должен обосновать актуальность выбранной темы, показать практическую значимость исследования, дать краткий обзор глав выпускной квалификационной работы и, самое главное, представить полученные в процессе работы результаты, которые не должны расходиться с поставленной целью.

Текст выступления должен быть максимально приближен к тексту выпускной квалификационной работы, поэтому основу выступления составляют введение и заключение, которые используются в выступлении

практически полностью. Также практически полностью используются выводы в конце разделов.

В выступлении должны быть использованы только те графики, диаграммы и схемы, которые приведены в выпускной квалификационной работе. Использование в выступлении данных, не использованных в квалификационной работе, недопустимо.

Обучающийся должен не излагать, а защищать свои предложения. Предпочтительнее излагать не содержание работы по разделам (вопросам), а логику получения самых значимых результатов.

Структуру текста выступления при защите выпускной квалификационной (дипломной) работы можно представить в виде следующих последовательных элементов текста:

 приветственное обращение к членам ГИА, представление себя и темы работы;

 краткие аргументы по актуальности и практической значимости предмета исследования;

формулировка цели и основных задач;

краткая характеристика объекта исследования;

 содержание теоретических вопросов и результатов проведенного анализа;

основные выводы и практические рекомендации.

#### *СПИСОК ЛИТЕРАТУРЫ*

*1.Ашанин В.Н., Боброва Л.Р. Организация и выполнение курсового и дипломного проектирования. – Пенза: Информационно-издательский центр ПГУ, 2014. – 92 с.*

*2. Молоканова Н.П. Курсовое и дипломное проектирование: методические указания. – М., 2015. – 87с.*

*3. ГОСТ 2.101-68 ЕСКД. Виды изделий [Электронный ресурс]. – Режим доступа: <http://www.internet-law.ru/gosts/gost/5481/>*

*4. ГОСТ 2.102-68 ЕСКД. Виды и комплектность конструкторских документов [Электронный ресурс]. – Режим доступа:<http://www.internet-law.ru/gosts/gost/5486/>*

*5. ГОСТ 2.104-68 ЕСКД. Основные надписи [Электронный ресурс]. – Режим доступа: <http://www.docload.ru/Basesdoc/4/4557/index.htm>*

*6. ГОСТ 2.105-95 ЕСКД. Общие требования к текстовым документам [Электронный ресурс]. – Режим доступа:<http://www.internet-law.ru/gosts/gost/5378/>*

*7. ГОСТ 2.106-96 ЕСКД. Текстовые документы [Электронный ресурс]. – Режим доступа: <http://www.internet-law.ru/gosts/gost/4669/>*

*8. ГОСТ 2.106-96 ЕСКД. Спецификация [Электронный ресурс]. – Режим доступа: <http://www.internet-law.ru/gosts/gost/4669/>*

*9. ГОСТ 2.109-73 ЕСКД. Основные требования к чертежам [Электронный ресурс]. – Режим доступа:<http://www.internet-law.ru/gosts/gost/5499/>*

*10. ГОСТ 2.113-75 ЕСКД. Групповые и базовые конструкторские документы [Электронный ресурс]. – Режим доступа:<http://www.internet-law.ru/gosts/gost/5553/>*

*11. ГОСТ 2.118-73 ЕСКД. Техническое предложение [Электронный ресурс]. – Режим доступа:<http://www.internet-law.ru/gosts/gost/5518/>*

*12. ГОСТ 2.119-73 ЕСКД. Эскизный проект [Электронный ресурс]. – Режим доступа: <http://www.internet-law.ru/gosts/gost/5534/>*

*13. ГОСТ 2.120-73 ЕСКД. Технический проект [Электронный ресурс]. – Режим доступа: <http://www.internet-law.ru/gosts/gost/5568/>*

*14. ГОСТ 2.201.80 ЕСКД. Обозначение изделий и конструкторских документов [Электронный ресурс]. – Режим доступа:<http://www.internet-law.ru/gosts/gost/23473/>*

*15. ГОСТ 2.301-68 ЕСКД. Форматы [Электронный ресурс]. – Режим доступа: <http://www.internet-law.ru/gosts/gost/912/>*

*16. ГОСТ 2.302-68 ЕСКД. Масштабы [Электронный ресурс]. – Режим доступа: <http://www.internet-law.ru/gosts/gost/598/>*

*17. ГОСТ 2.303-68 ЕСКД. Линии [Электронный ресурс]. – Режим доступа: <http://www.internet-law.ru/gosts/gost/1174/>*

*18. ГОСТ 2.304-81 ЕСКД. Шрифты чертёжные [Электронный ресурс]. – Режим доступа: <http://www.internet-law.ru/gosts/gost/1360/>*

*19. ГОСТ 2.305-68 ЕСКД. Изображения – виды, разрезы, сечения [Электронный ресурс]. – Режим доступа:<http://files.stroyinf.ru/Data1/55/55466/>*

*20. ГОСТ 2.306-68 ЕСКД. Обозначения графических материалов и правила их нанесения на чертежах [Электронный ресурс]. – Режим доступа: [http://www.internet](http://www.internet-law.ru/gosts/gost/1121/)[law.ru/gosts/gost/1121/](http://www.internet-law.ru/gosts/gost/1121/)*